Профессиональное образовательное частное учреждение «Чебоксарский кооперативный техникум» Чувашпотребсоюза

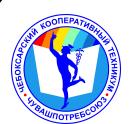

 ДОКУМЕНТ ПОДПИСАН ЭЛЕКТРОННОЙ ПОДПИСЬЮ

Сертификат: 00B15D766851A4EAE4B510DC00370FB411 Владелец: Таланова Лидия Петровна Действителен: с 03.03.2023 до 26.05.2024

УТВЕРЖДЕНА приказом директора Чебоксарского кооперативного техникума Чувашпотребсоюза от 09.06.2023 № 203 -пд

# **РАБОЧАЯ ПРОГРАММА ПРОФЕССИОНАЛЬНОГО МОДУЛЯ**

## **ПМ.03 Информатизация деятельности суда**

для специальности

**40.02.03 Право и судебное администрирование**

#### **Одобрена**

на заседании цикловой комиссии социально-правовых дисциплин С.М.Гордеева

Зам. директора по УМР И.В.Ерохина

Разработана на основе ФГОС по специальности 40.02.03 Право и судебное администрирование, утвержденного приказом Минобразования РФ от 12.05.2014<br>г. № 513

Разработчики: Гордеева С.М., преподаватель Чебоксарского кооперативного техникума Чувашпотребсоюза

# **СОДЕРЖАНИЕ**

# **1. ПАСПОРТ РАБОЧЕЙ ПРОГРАММЫ ПРОФЕССИОНАЛЬНОГО МОДУЛЯ**

# **2. РЕЗУЛЬТАТЫ ОСВОЕНИЯ ПРОФЕССИОНАЛЬНОГО МОДУЛЯ**

# **3. СТРУКТУРА И СОДЕРЖАНИЕ ПРОФЕССИОНАЛЬНОГО МОДУЛЯ**

# **4. УСЛОВИЯ РЕАЛИЗАЦИИ ПРОГРАММЫ ПРОФЕССИОНАЛЬНОГО МОДУЛЯ**

# **5. КОНТРОЛЬ И ОЦЕНКА РЕЗУЛЬТАТОВ ОСВОЕНИЯ ПРОФЕССИОНАЛЬНОГО МОДУЛЯ (ВИДА ПРОФЕССИОНАЛЬНОЙ ДЕЯТЕЛЬНОСТИ)**

# **1. ПАСПОРТ РАБОЧЕЙ ПРОГРАММЫ ПРОФЕССИОНАЛЬНОГО МОДУЛЯ**

ПМ.03 Информатизация деятельности суда

## **1.1. Область применения рабочей программы**

Рабочая программа профессионального модуля является частью программы подготовки специалистов среднего звена в соответствии с ФГОС по специальности СПО 40.02.03 Право и судебное администрирование в части освоения основного вида профессиональной деятельности (ВПД): Организационно-техническое обеспечение работы судов

## и соответствующих профессиональных компетенций (ПК):

ПК 1.3. Обеспечивать работу оргтехники и компьютерной техники, компьютерных сетей и программного обеспечения судов, сайтов судов в информационнотелекоммуникационной сети "Интернет" (далее - сеть Интернет).

ПК 1.5. Осуществлять ведение судебной статистики на бумажных носителях и в электронном виде.

## **1.2. Цели и задачи профессионального модуля – требования к результатам освоения профессионального модуля**

С целью овладения указанным видом профессиональной деятельности и соответствующими профессиональными компетенциями обучающийся в ходе освоения профессионального модуля должен:

#### **иметь практический опыт:**

− в поиске правовой информации и автоматизации отдельных специфических участков работы (статистический учет);

#### **уметь:**

- − вести учет и систематизацию электронных документов;
- − пользоваться системой электронного документооборота;
- − осуществлять обработку и предоставление данных сотрудникам суда;
- − использовать компьютер на участке статистического учета;

#### **знать:**

- − базы данных, информационные справочные и поисковые системы, в том числе ("ГАС-Правосудие"), справочные правовые системы "Гарант", "Консультант Плюс".
- − поисковые системы в сети Интернет;
- − перечень нормативных правовых актов Правительства Российской Федерации и федеральных органов исполнительной власти в информационных системах общего пользования;
- − правила размещения в сети Интернет информации о деятельности суда на страницах сайта.

# **1.3. Количество часов на освоение рабочей программы профессионального модуля:**

всего – 246 часов, в том числе:

максимальной учебной нагрузки обучающегося – 174 часа, включая:

- обязательной аудиторной учебной нагрузки обучающегося 116 часов (в том числе практические занятия – 36 часов);
	- самостоятельной работы обучающегося 36 часов;

### консультации - 22 часа;

учебной и производственной практики – 72 часа.

# **2. РЕЗУЛЬТАТЫ ОСВОЕНИЯ ПРОФЕССИОНАЛЬНОГО МОДУЛЯ**

Результатом освоения профессионального модуля является овладение обучающимися видом профессиональной деятельности **Организационно-техническое обеспечение работы судов**, в том числе профессиональными (ПК) компетенциями:

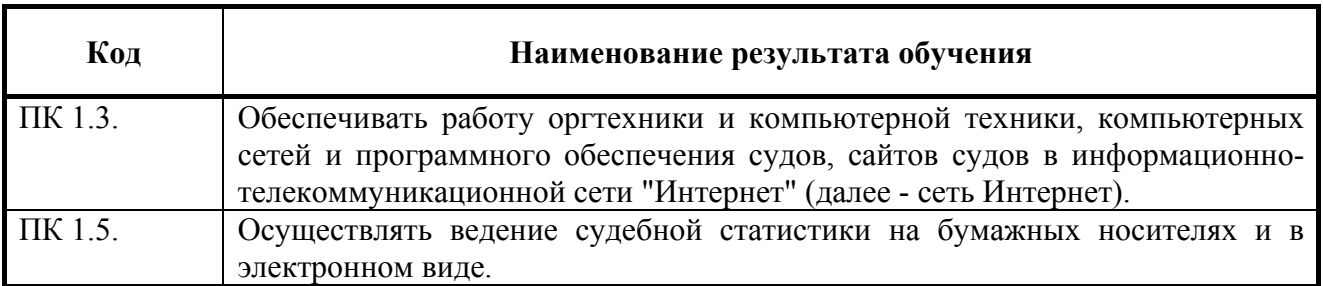

# **3. СТРУКТУРА И СОДЕРЖАНИЕ ПРОФЕССИОНАЛЬНОГО МОДУЛЯ**

#### **3.1. Тематический план профессионального модуля**

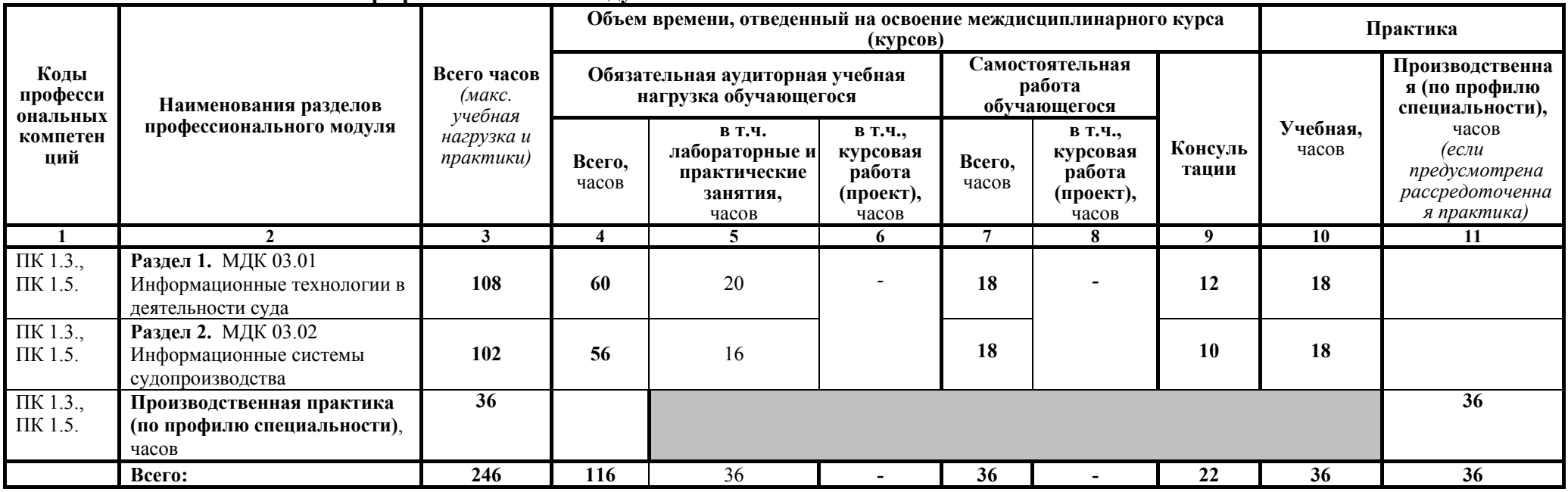

# **3.2. Содержание обучения по профессиональному модулю**

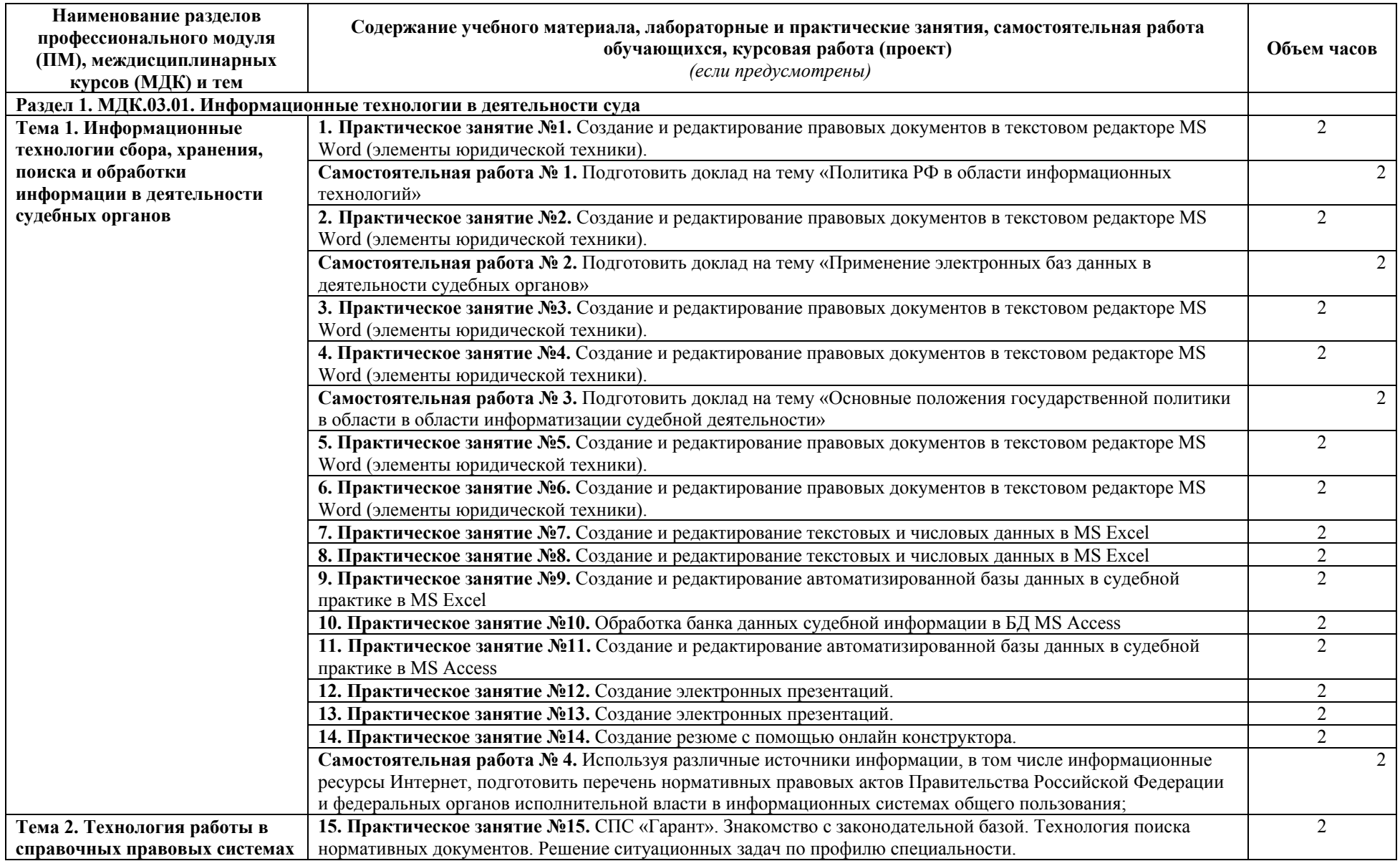

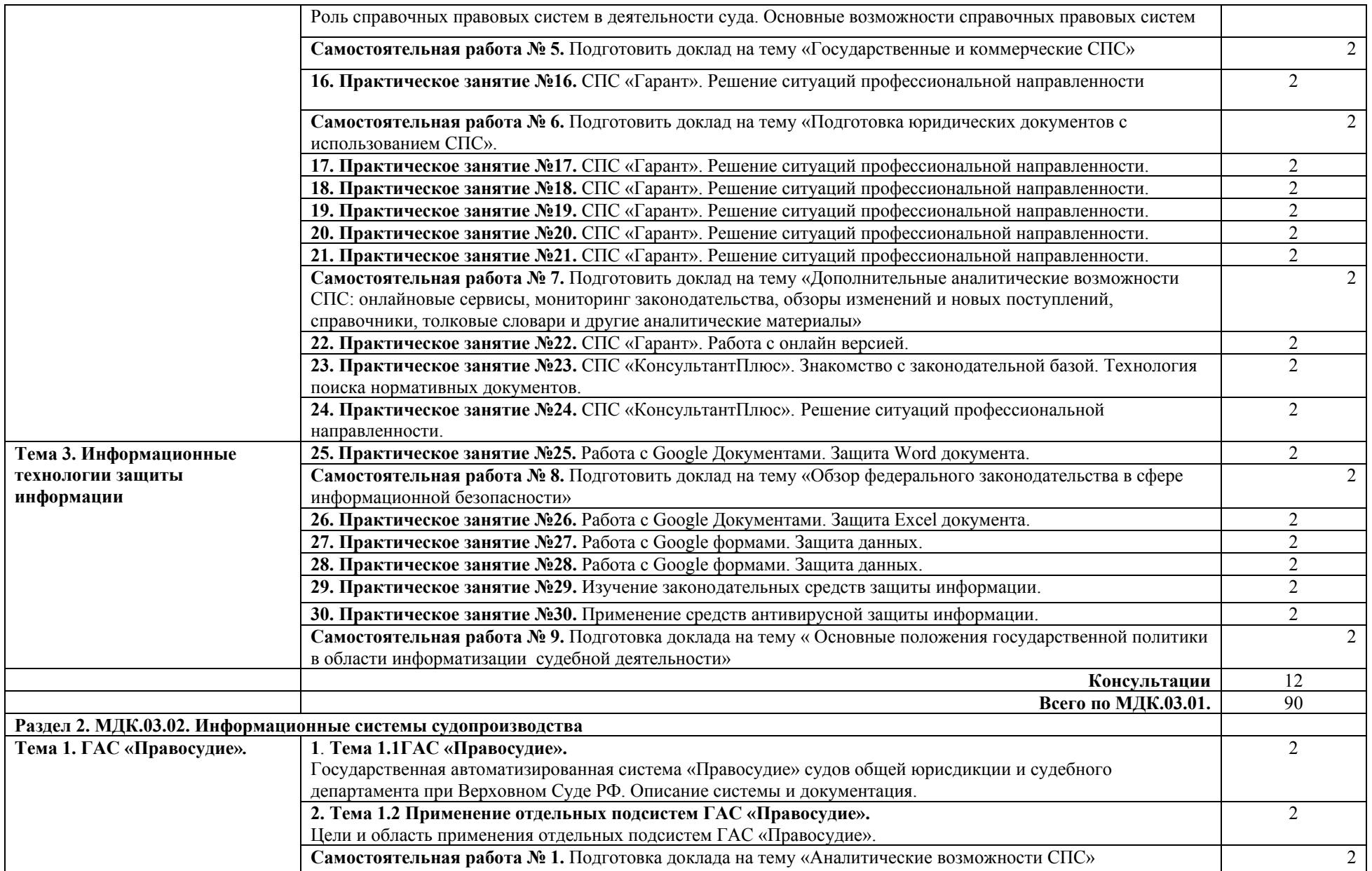

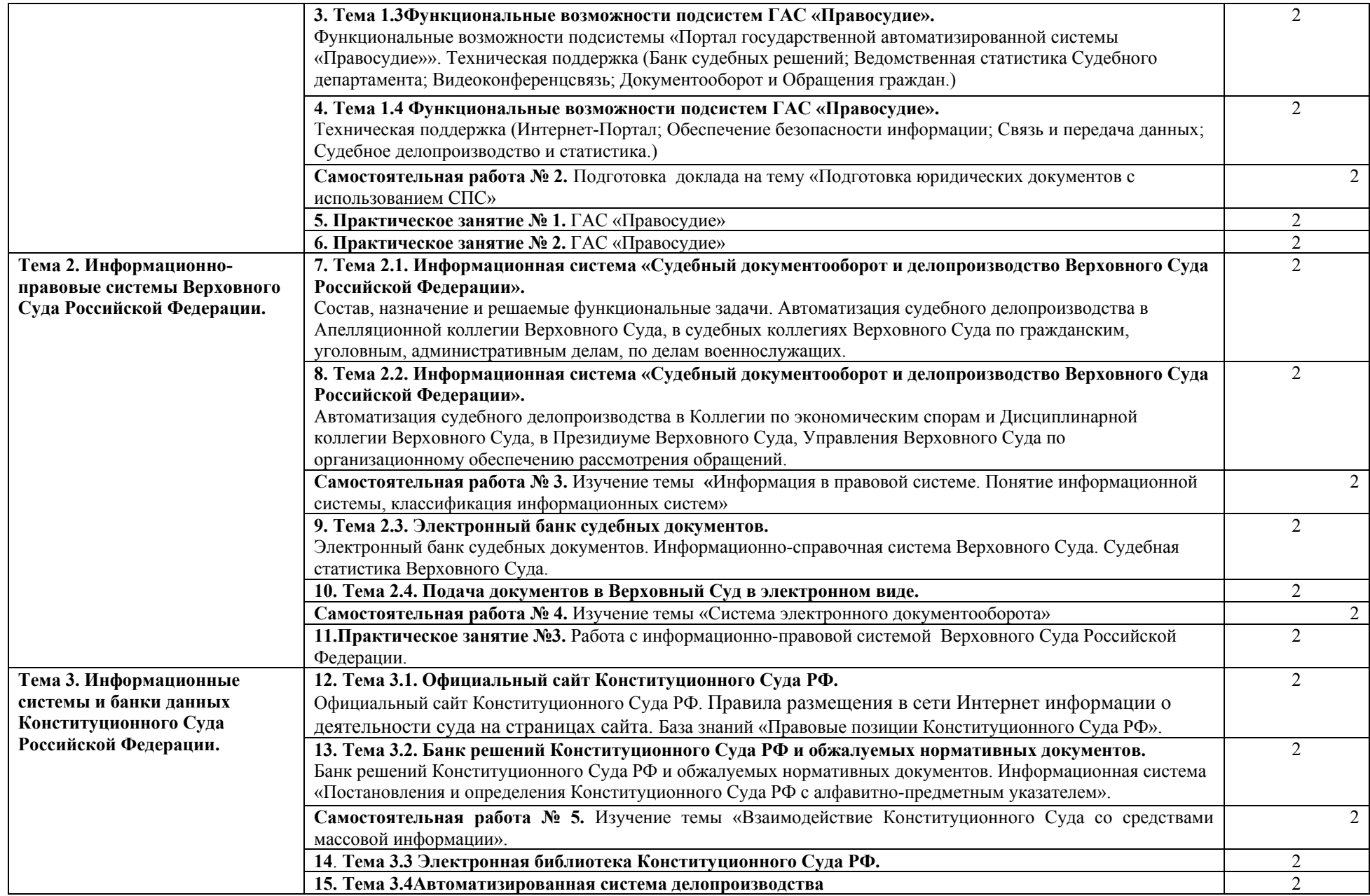

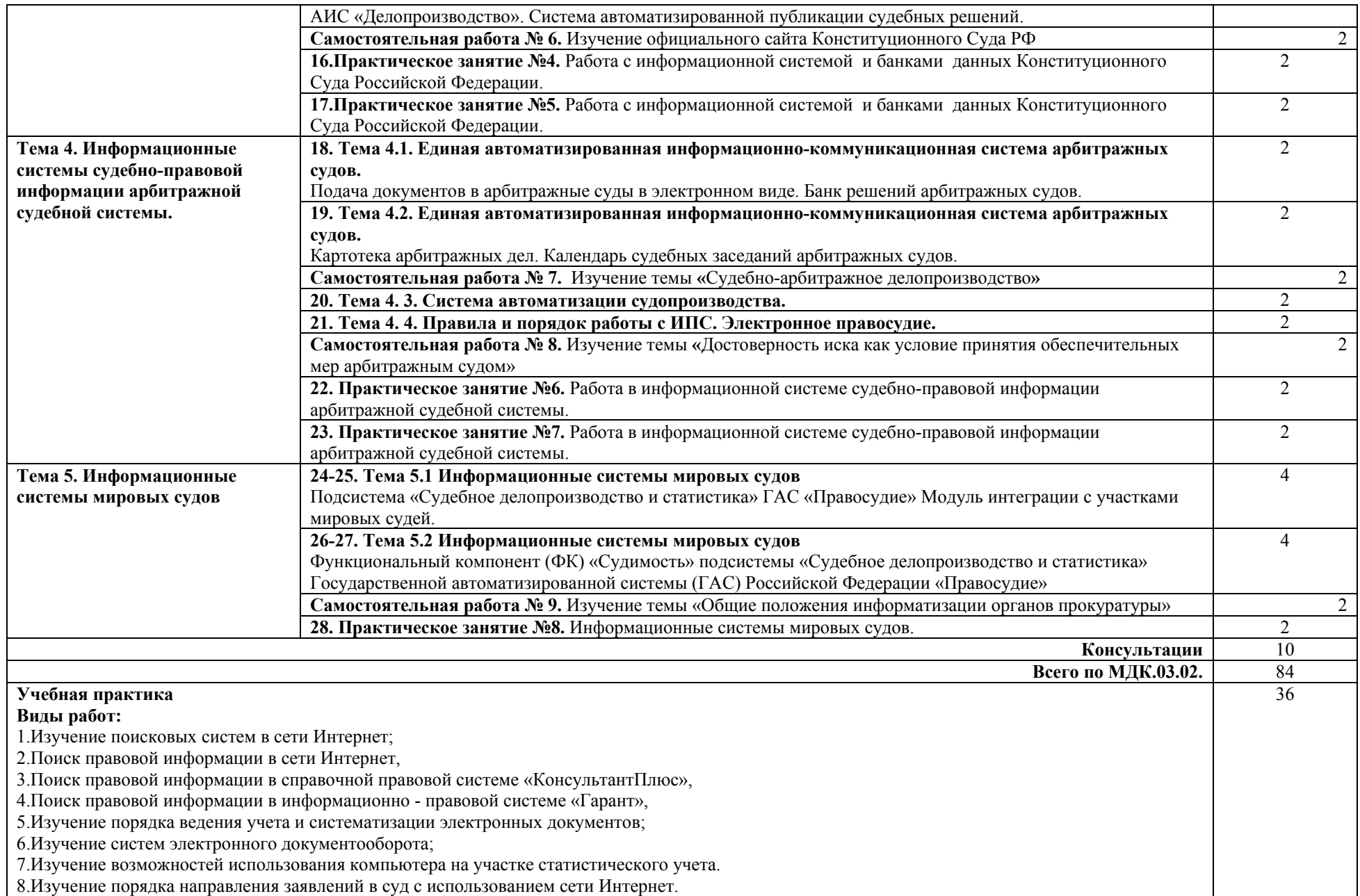

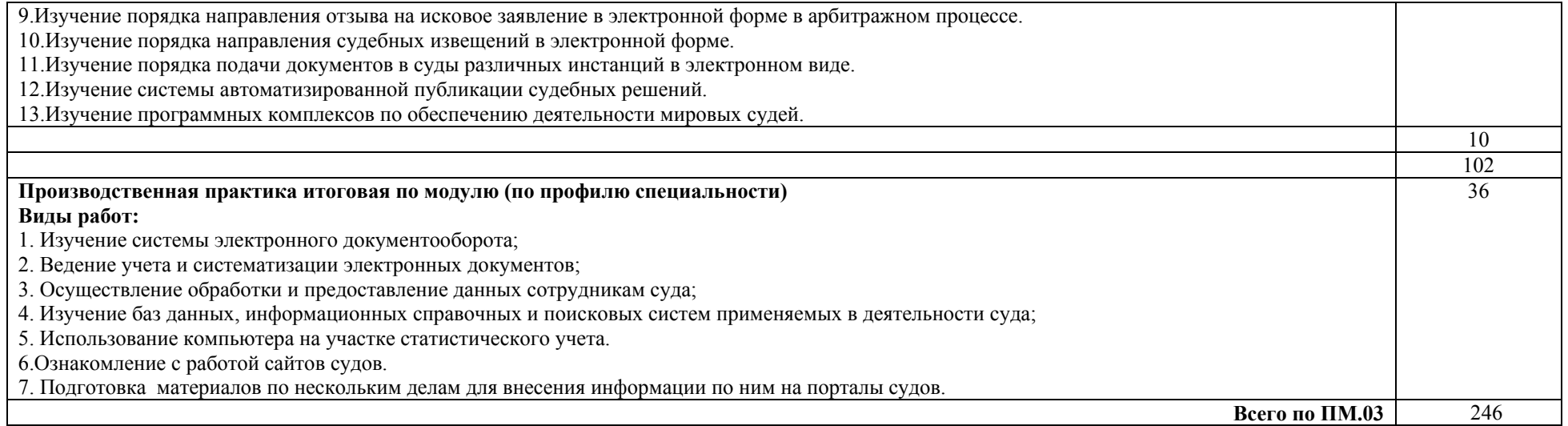

# **4. УСЛОВИЯ РЕАЛИЗАЦИИ ПРОФЕССИОНАЛЬНОГО МОДУЛЯ**

# **4.1. Требования к минимальному материально-техническому обеспечению**

Реализация профессионального модуля предполагает наличие учебного кабинета.

Оборудование учебного кабинета и рабочих мест:

- посадочные места по количеству обучающихся;
- рабочее место преподавателя;
- печатные демонстрационные пособия.

Технические средства обучения:

- компьютеры с лицензионным программным обеспечением и выходом в Интернет;
- мультимедийное (демонстрационное) оборудование;
- комплект оргтехники.

Реализация профессионального модуля предполагает обязательную производственную практику.

### **4.2. Информационное обеспечение обучения**

### **2023-2024 учебный год**

#### **Нормативно – правовые источники**

Гражданский кодекс Российской Федерации : (в ред. от 24.07.2023): [принят Государственной Думой 21 октября 1994 года]. – Текст: электронный // СПС Гарант. - Режим доступа: по подписке

Кодекс Российской Федерации об административных правонарушениях : (в ред. от 19.10.2023) : [принят Государственной Думой 20 декабря 2001 года : одобрен Советом Федерации 26 декабря 2001 года]. – Текст: электронный // СПС Гарант. - Режим доступа: по подписке

Уголовно-процессуальный кодекс Российской Федерации : (в ред. от 04.08.2023) : [принят Государственной Думой 22 ноября 2001 года: одобрен Советом Федерации 5 декабря 2001 года]. – Текст: электронный // СПС Гарант. - Режим доступа: по подписке

Об обеспечении доступа к информации о деятельности судов в Российской Федерации : Федеральный закон от 22 декабря 2008 г. № 262-ФЗ: (в ред. от 14.07.2022) : [принят Государственной Думой 10 декабря 2008 года: одобрен Советом Федерации 17 декабря 2008 года]. – Текст: электронный // СПС Гарант. - Режим доступа: по подписке

Об информации, информационных технологиях и о защите информации : Федеральный закон от 27 июля 2006 г. № 149-ФЗ: (в ред. от 31.07.2023) : [принят Государственной Думой 8 июля 2006 года: одобрен Советом Федерации 14 июля 2006 года]. – Текст: электронный // СПС Гарант. - Режим доступа: по подписке

О средствах массовой информации : закон РФ от 27 декабря 1991 г. № 2124-I : (в ред. от 13.06.2023). – Текст: электронный // СПС Гарант. - Режим доступа: по подписке

О некоторых вопросах применения законодательства, регулирующего использование документов в электронном виде в деятельности судов общей юрисдикции и арбитражных судов : Постановление Пленума Верховного Суда РФ от 26 декабря 2017 г. № 57. – Текст: электронный // СПС Гарант. - Режим доступа: по подписке

#### **Основные источники**

Информационные технологии в юридической деятельности : учебник для сред. проф. образования / под общ. ред. П.У. Кузнецова. - 3-е изд., перераб. и доп. - Москва : Юрайт, 2022. - 326 с.

Михеева Е.В. Информационные технологии в профессиональной деятельности : учеб. пособие для сред. проф. образования / Е.В. Михеева. - 15-е изд., стер. - Москва : Академия, 2022. - 384 с.; **То же**. -2022. – Текст : электронный // ЭБС Академия: [сайт]. - URL: http://www.academia-moscow.ru/.

Ниесов В.А. Информационные сустемы судопроизводства : учебное пособие / В.А. Ниесов, А.М. Черных. — Москва : РГУП, 2022. — 268 с. — Текст : электронный // ЭБС "Book.ru" : [сайт]. - URL: https://book.ru/.

#### **Дополнительные источники (для студентов)**

Кузнецов В.А. Особенности организационно-технического обеспечения судей : учебное пособие для сред. проф. образования / В.А. Кузнецов. — Москва : КноРус, 2022. — 162 с.; **То же.** – Текст : электронный // ЭБС "Book.ru" : [сайт]. - URL: [https://book.ru/.](https://book.ru/)

Михеева Е.В. Практикум по информационным технологиям в профессиональной деятельности : учеб. пособие для сред. проф. образования / Е.В. Михеева, О.И. Титова. - 4 е изд., стер. - Москва : Академия, 2022. - 288 с.

Филимонова Е.В. Информационные технологии в профессиональной деятельности : учебник для сред. проф. образования / Е.В. Филимонова. — Москва : КноРус, 2021. — 482 с. — Текст : электронный // ЭБС "Book.ru" : [сайт]. - URL: https://book.ru/.

### **Интернет-ресурсы**

Судебный департамент при Верховном Суде Российской Федерации : официальный сайт. – URL: [http://www.cdep.ru/index.php?id=34.](http://www.cdep.ru/index.php?id=34) – Текст : электронный.

Управление Судебного департамента в Чувашской Республике – Чувашии : официальный сайт. – URL: [http://usd.chv.sudrf.ru/.](http://usd.chv.sudrf.ru/) – Текст : электронный.

Гарант. Информационно-правовое обеспечение. Версия 8.01.0.271 : [справочно-поисковая система]. – Текст : электронный. - Режим доступа: по подписке

ЭБС BOOK.ru : сайт. - URL: https://www.book.ru/. - Режим доступа: для зарегистрир. пользователей. – Текст : электронный.

#### **Учебно-методические источники**

ЭБС Юрайт : Индивидуальная книжная полка преподавателя. – URL: https://urait.ru/info/about-ikpp

### **4.3. Организация дистанционного обучения**

При организации дистанционного формата обучения в техникуме реализация дисциплины / профессионального модуля осуществляется в виде онлайн уроков в социальной сети Вконтакте.

# **5. КОНТРОЛЬ И ОЦЕНКА РЕЗУЛЬТАТОВ ОСВОЕНИЯ ПРОФЕССИОНАЛЬНОГО МОДУЛЯ (ВИДА ПРОФЕССИОНАЛЬНОЙ ДЕЯТЕЛЬНОСТИ)**

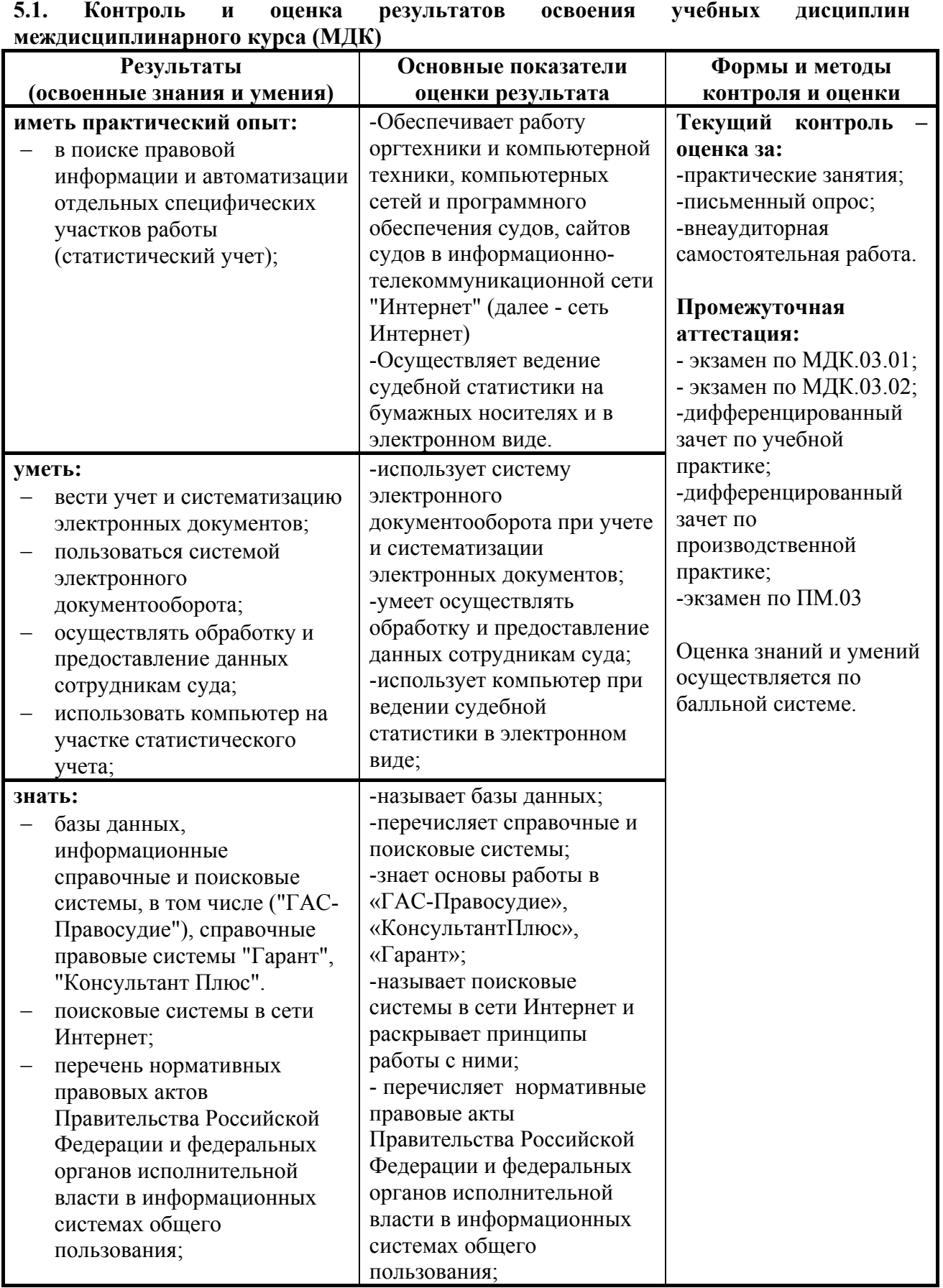

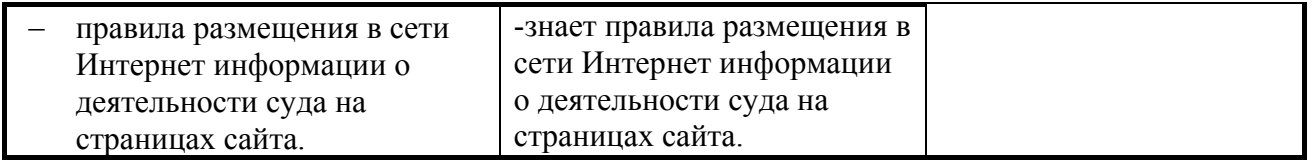

# **5.2. Контроль и оценка результатов освоения общих и профессиональных компетенций**

Профессиональные компетенции

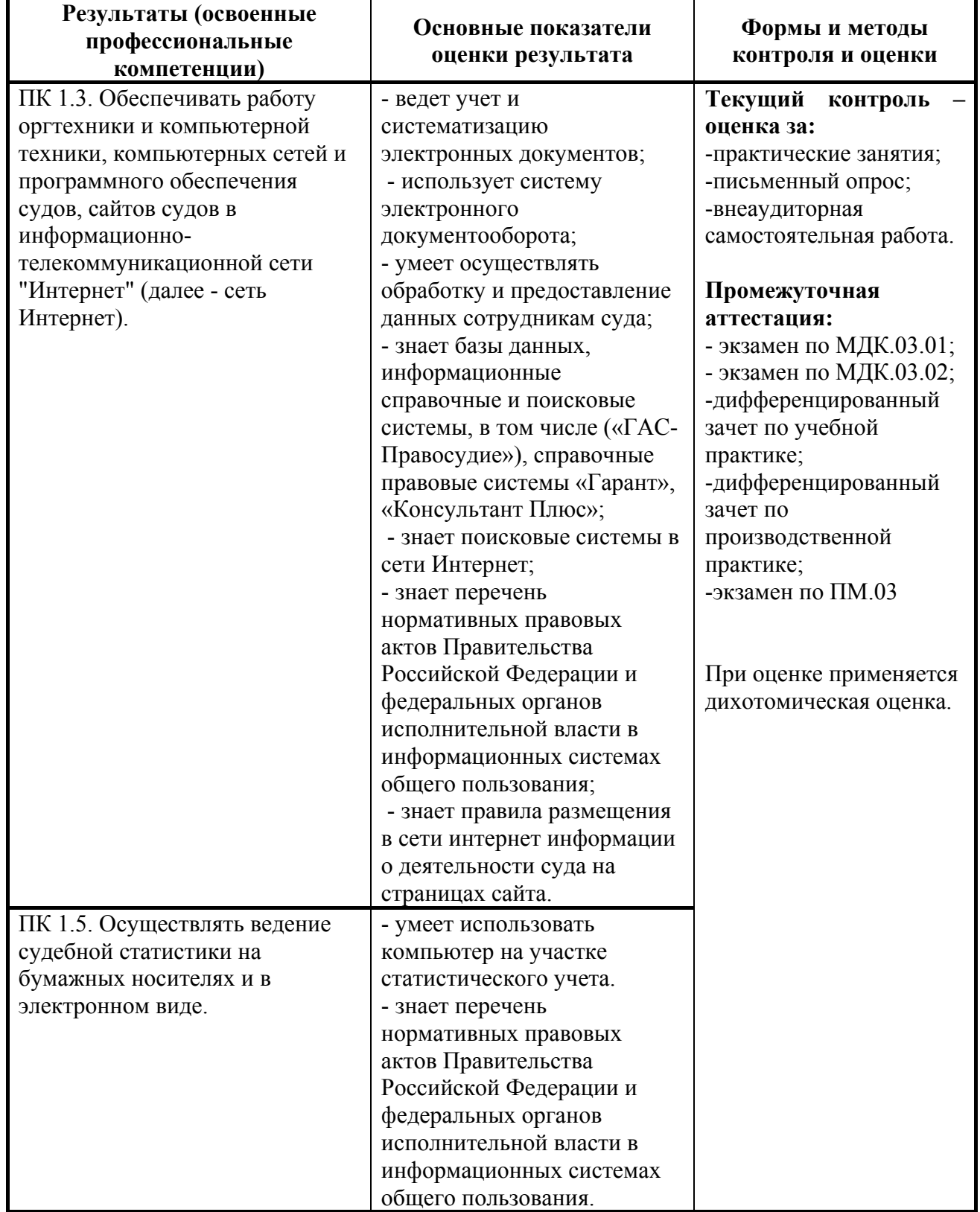

**Практический опыт приобретается в процессе прохождения учебной, производственной практики.** 

# **6. СРЕДСТВА АДАПТАЦИИ ПРЕПОДАВАНИЯ ДИСЦИПЛИНЫ К ПОТРЕБНОСТЯМ ЛИЦ С ОГРАНИЧЕННЫМИ ВОЗМОЖНОСТЯМИ**

В случае необходимости, инвалидам и лицам с ограниченными возможностями здоровья могут предлагаться одни из следующих вариантов восприятия информации с учетом их индивидуальных психофизических особенностей:

*Для лиц с нарушениями зрения:*

- − в печатной форме увеличенным шрифтом;
- − в форме электронного документа;
- − в форме аудиофайла (перевод учебных материалов в аудиоформат);
- − в печатной форме на языке Брайля (при возможности);
- − индивидуальные задания.

*Для лиц с нарушениями слуха:*

- − в печатной форме;
- − в форме электронного документа;
- − видеоматериалы с субтитрами;
- − индивидуальные задания.

*Для лиц с нарушениями опорно-двигательного аппарата:*

- − в печатной форме;
- − в форме электронного документа;
- − в форме аудиофайла;
- − индивидуальные задания.

Кроме того, могут применяться элементы дистанционных образовательных технологий для изучения учебного материала на удалении.